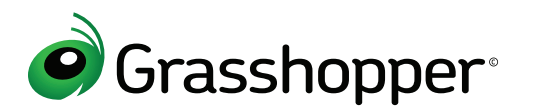

## Sample Grasshopper Setup - 2 Employees

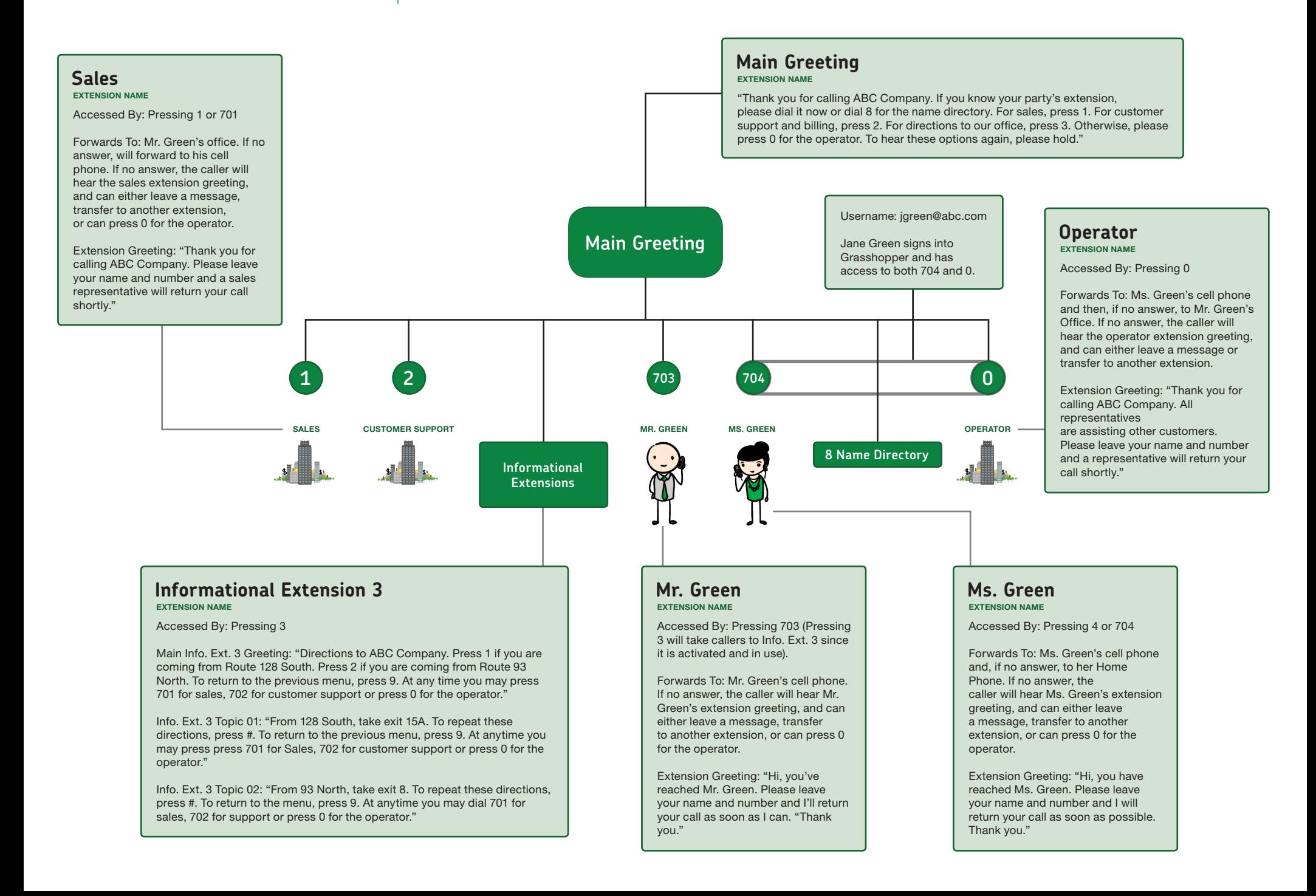